## How to start autocad drawing

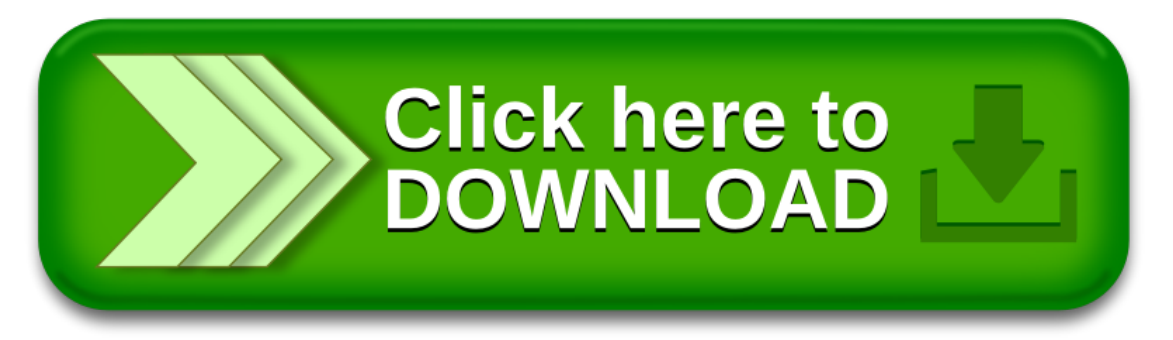

## How to start autocad drawing

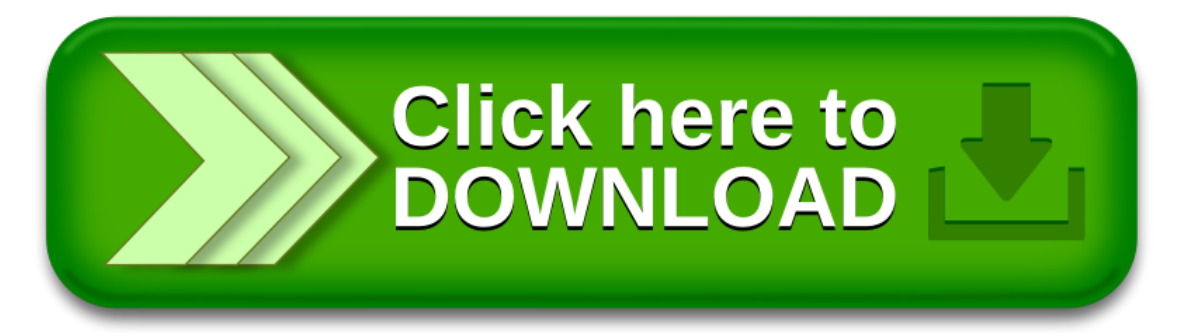